# Package 'landscapetools'

February 25, 2019

Type Package

Title Landscape Utility Toolbox

Version 0.5.0

Description Provides utility functions for some of the less-glamorous tasks involved in landscape analysis. It includes functions to coerce raster data to the common tibble format and vice versa, it helps with flexible reclassification tasks of raster data and it provides a function to merge multiple raster. Furthermore, 'landscapetools' helps landscape scientists to visualize their data by providing optional themes and utility functions to plot single landscapes, rasterstacks, -bricks and lists of raster.

License GPL-3

Encoding UTF-8

LazyData true

ByteCompile true

**Depends**  $R (= 3.1.0)$ 

URL <https://ropensci.github.io/landscapetools/>

BugReports <https://github.com/ropensci/landscapetools/issues>

RoxygenNote 6.1.1

Imports ggplot2, raster, tibble, Rcpp

Suggests testthat, covr, knitr, rmarkdown

VignetteBuilder knitr

LinkingTo Rcpp

NeedsCompilation yes

Author Marco Sciaini [aut, cre] (<https://orcid.org/0000-0002-3042-5435>), Matthias Fritsch [aut], Maximillian H.K. Hesselbarth [aut] (<https://orcid.org/0000-0003-1125-9918>), Jakub Nowosad [aut] (<https://orcid.org/0000-0002-1057-3721>), Laura Graham [rev] (Laura reviewed the package for rOpenSci, see https://github.com/ropensci/onboarding/issues/188),

<span id="page-1-0"></span>Jeffrey Hollister [rev] (Jeffrey reviewed the package for rOpenSci, see https://github.com/ropensci/onboarding/issues/188)

Maintainer Marco Sciaini <sciaini.marco@gmail.com>

Repository CRAN

Date/Publication 2019-02-25 22:40:03 UTC

# R topics documented:

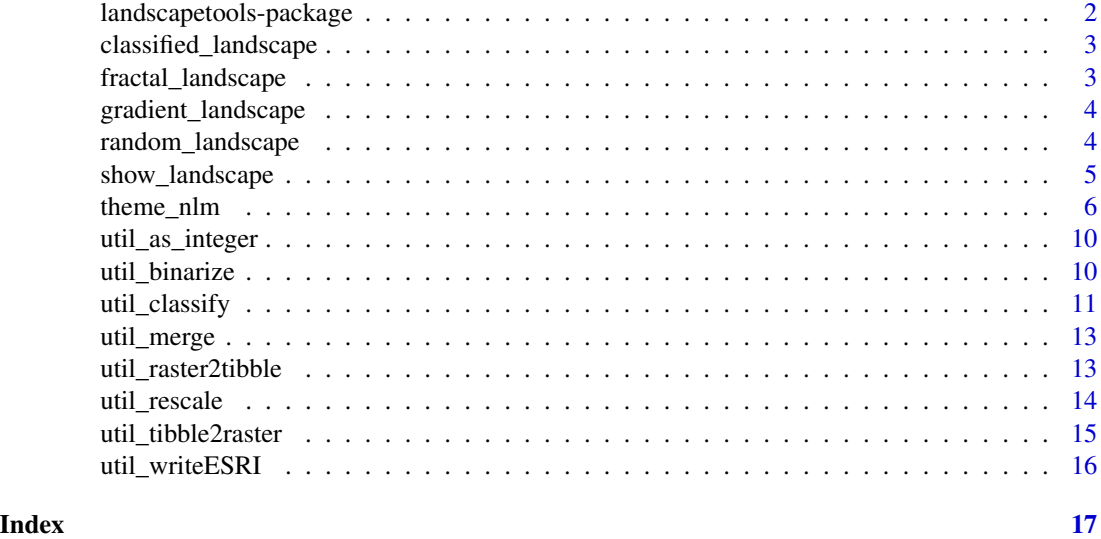

landscapetools-package

*landscapetools*

#### Description

*landscapetools* provides utility functions to work with landscape data (raster\* Objects).

# Author(s)

Maintainer: Marco Sciaini <sciaini.marco@gmail.com> (0000-0002-3042-5435)

Authors:

- Matthias Fritsch <matthias.fritsch@forst.uni-goettingen.de>
- Maximillian H.K. Hesselbarth <maximilian.hesselbarth@uni-goettingen.de> (0000-0003- 1125-9918)
- Jakub Nowosad <nowosad.jakub@gmail.com> (0000-0002-1057-3721)

Other contributors:

# <span id="page-2-0"></span>classified\_landscape 3

- Laura Graham (Laura reviewed the package for rOpenSci, see https://github.com/ropensci/onboarding/issues/188) [reviewer]
- Jeffrey Hollister (Jeffrey reviewed the package for rOpenSci, see https://github.com/ropensci/onboarding/issues/188) [reviewer]

# See Also

Useful links:

- <https://ropensci.github.io/landscapetools/>
- Report bugs at <https://github.com/ropensci/landscapetools/issues>

classified\_landscape *Example map (factor).*

# Description

An example map to show landscapetools functionality generated with the nlm\_random() algorithm with factorial values.

#### Usage

classified\_landscape

#### Format

A raster layer object.

#### Source

Simulated neutral landscape models with R. <https://github.com/ropensci/NLMR/>

fractal\_landscape *Example map (fractional brownian motion).*

# Description

An example map to show landscapetools functionality generated with the nlm\_fbm() algorithm.

#### Usage

fractal\_landscape

# Format

A raster layer object.

#### <span id="page-3-0"></span>Source

Simulated neutral landscape models with R. <https://github.com/ropensci/NLMR/>

gradient\_landscape *Example map (planar gradient).*

# Description

An example map to show landscapetools functionality generated with the nlm\_planargradient() algorithm.

#### Usage

gradient\_landscape

### Format

A raster layer object.

#### Source

Simulated neutral landscape models with R. <https://github.com/ropensci/NLMR/>

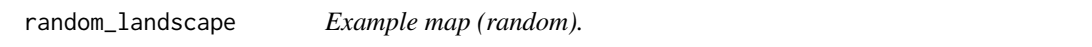

# Description

An example map to show landscapetools functionality generated with the nlm\_random() algorithm.

# Usage

random\_landscape

### Format

A raster layer object.

#### Source

Simulated neutral landscape models with R. <https://github.com/ropensci/NLMR/>

<span id="page-4-1"></span><span id="page-4-0"></span>show\_landscape *show\_landscape*

 $n_{col} = NULL, n_{row} = NULL, ...$ 

#### Description

Plot a Raster\* object with the NLMR default theme (as ggplot).

# Usage

```
show_landscape(x, xlab, ylab, discrete, unique_scales, n_col, n_row, ...)
## S3 method for class 'RasterLayer'
show\_landscope(x, xlab = "Easting",ylab = "Northing", discrete = FALSE, ...)## S3 method for class 'list'
show_landscape(x, xlab = "Easting", ylab = "Northing",
 discrete = FALSE, unique_scales = FALSE, n_col = NULL,
 n_{row} = NULL, ...## S3 method for class 'RasterStack'
show\_landscope(x, xlab = "Easting",ylab = "Northing", discrete = FALSE, unique_scales = FALSE,
 n_{col} = NULL, n_{row} = NULL, ...## S3 method for class 'RasterBrick'
show_landscape(x, xlab = "Easting",
 ylab = "Northing", discrete = FALSE, unique_scales = FALSE,
```
#### Arguments

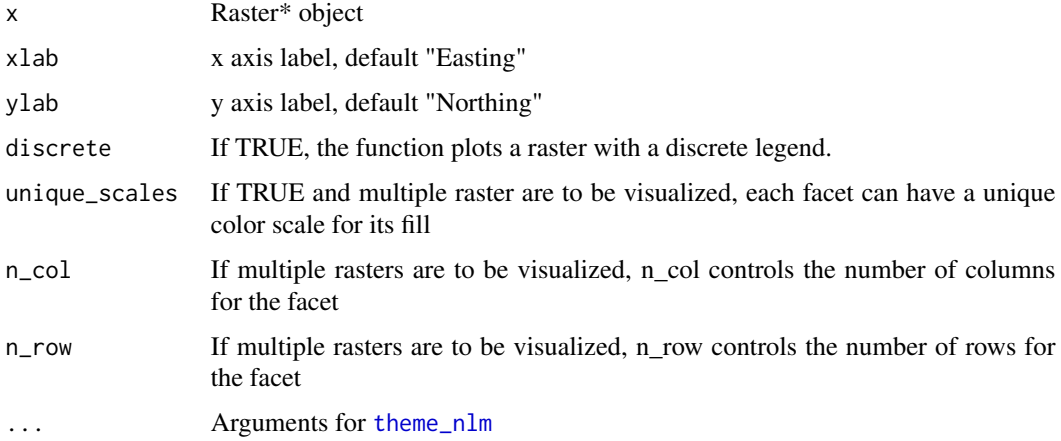

#### <span id="page-5-0"></span>Value

ggplot2 Object

#### Examples

```
## Not run:
x <- gradient_landscape
# classify
y <- util_classify(gradient_landscape,
                   n = 3,
                   level_names = c("Land Use 1", "Land Use 2", "Land Use 3"))
show_landscape(x)
show_landscape(y, discrete = TRUE)
show_landscape(list(gradient_landscape, random_landscape))
show_landscape(raster::stack(gradient_landscape, random_landscape))
show_landscape(list(gradient_landscape, y), unique_scales = TRUE)
## End(Not run)
```
<span id="page-5-1"></span>theme\_nlm *theme\_nlm*

#### Description

Opinionated ggplot2 theme to visualize NLM raster.

#### Usage

```
theme_nlm(base_family = NA, base_size = 11.5,plot_title_family = base_family, plot_title_size = 18,
 plot_title_face = "bold", plot_title_margin = 10,
 subtitle_family = NA, subtitle_size = 13, subtitle_face = "plain",
 subtitle_margin = 15, strip_text_family = base_family,
 strip_text_size = 12, strip_text_face = "plain",
 strip.background = "grey80", caption_family = NA, caption_size = 9,
 caption_face = "plain", caption_margin = 10,
 axis_text_size = base_size, axis_title_family = base_family,
 axis_title_size = 9, axis_title_face = "plain",
 axis\_title\_just = "rt", plot\_margin = ggplot2::unit(c(0, 0, 0, 0))"lines"), grid_col = "#cccccc", grid = TRUE, axis_col = "#cccccc",
 axis = FALSE, ticks = FALSE, legend_title = "Z",
 legend_labels = NULL, legend_text_size = 8, legend_title_size = 10,
```

```
ratio = 1, viridis_scale = "D", ...theme_nlm_discrete(base_family = NA, base_size = 11.5,
 plot_title_family = base_family, plot_title_size = 18,
 plot_title_face = "bold", plot_title_margin = 10,
 subtitle_family = NA, subtitle_size = 13, subtitle_face = "plain",
 subtitle_margin = 15, strip_text_family = base_family,
 strip_text_size = 12, strip_text_face = "plain",
 strip.background = "grey80", caption_family = NA, caption_size = 9,
 caption_face = "plain", caption_margin = 10,
 axis_text_size = base_size, axis_title_family = base_family,
 axis_title_size = 9, axis_title_face = "plain",
 axis\_title\_just = "rt", plot_margin = ggplot2::unit(c(0, 0, 0, 0),"lines"), grid_col = "#cccccc", grid = TRUE, axis_col = "#cccccc",
 axis = FALSE, ticks = FALSE, legend\_title = "Z",legend_labels = NULL, legend_text_size = 8, legend_title_size = 10,
 ratio = 1, viridis_scale = "D", ...theme_nlm_grey(base_family = NA, base_size = 11.5,
 plot_title_family = base_family, plot_title_size = 18,
 plot_title_face = "bold", plot_title_margin = 10,
 subtitle_family = NA, subtitle_size = 13, subtitle_face = "plain",
 subtitle_margin = 15, strip_text_family = base_family,
 strip_text_size = 12, strip_text_face = "plain",
 strip.background = "grey80", caption_family = NA, caption_size = 9,
 caption_face = "plain", caption_margin = 10,
 axis_text_size = base_size, axis_title_family = base_family,
 axis_title_size = 9, axis_title_face = "plain",
 axis\_title\_just = "rt", plot_margin = ggplot2::unit(c(0, 0, 0, 0),"lines"), grid_col = "#cccccc", grid = TRUE, axis_col = "#cccccc",
 axis = FALSE, ticks = FALSE, legend_title = "Z",
 legend_labels = NULL, legend_text_size = 8, legend_title_size = 10,
 ratio = 1, \ldots)
theme_nlm_grey_discrete(base_family = NA, base_size = 11.5,
 plot_title_family = base_family, plot_title_size = 18,
 plot_title_face = "bold", plot_title_margin = 10,
 subtitle_family = NA, subtitle_size = 13, subtitle_face = "plain",
 subtitle_margin = 15, strip_text_family = base_family,
 strip_text_size = 12, strip_text_face = "plain",
 strip.background = "grey80", caption_family = NA, caption_size = 9,
 caption_face = "plain", caption_margin = 10,
 axis_text_size = base_size, axis_title_family = base_family,
 axis_title_size = 9, axis_title_face = "plain",
 axis\_title\_just = "rt", plot_margin = ggplot2::unit(c(0, 0, 0, 0),"lines"), grid_col = "#cccccc", grid = TRUE, axis_col = "#cccccc",
 axis = FALSE, ticks = FALSE, legend_title = "Z",
 legend_labels = NULL, legend_text_size = 8, legend_title_size = 10,
```

```
ratio = 1, \ldots)
theme_facetplot(base_family = NA, base_size = 11.5,
 plot_title_family = base_family, plot_title_size = 18,
 plot_title_face = "bold", plot_title_margin = 10,
  subtitle_family = NA, subtitle_size = 13, subtitle_face = "plain",
  subtitle_margin = 15, strip.background = "grey80",
  caption_family = NA, caption_size = 9, caption_face = "plain",
  caption_margin = 10, ratio = 1, viridis_scale = "D", ...)
theme_facetplot_discrete(base_family = NA, base_size = 11.5,
 plot_title_family = base_family, plot_title_size = 18,
 plot_title_face = "bold", plot_title_margin = 10,
  subtitle_family = NA, subtitle_size = 13, subtitle_face = "plain",
  subtitle_margin = 15, strip.background = "grey80",
  caption_family = NA, caption_size = 9, caption_face = "plain",
  caption_margin = 10, ratio = 1, viridis_scale = "D", ...)
```
## Arguments

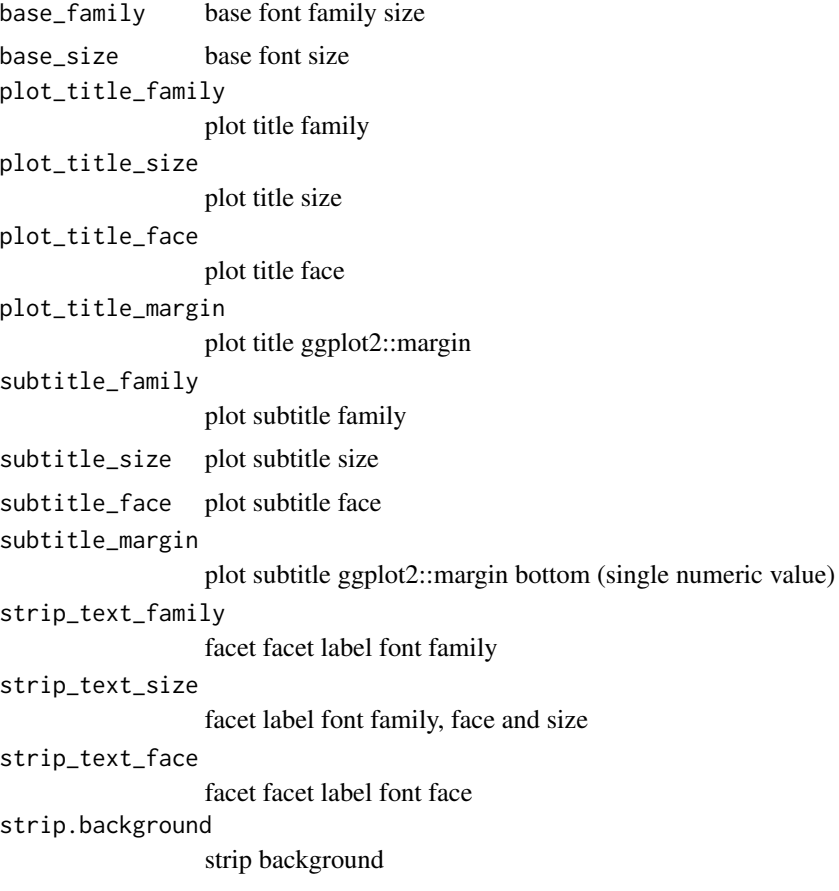

caption\_family plot caption family

# <span id="page-8-0"></span>theme\_nlm 9

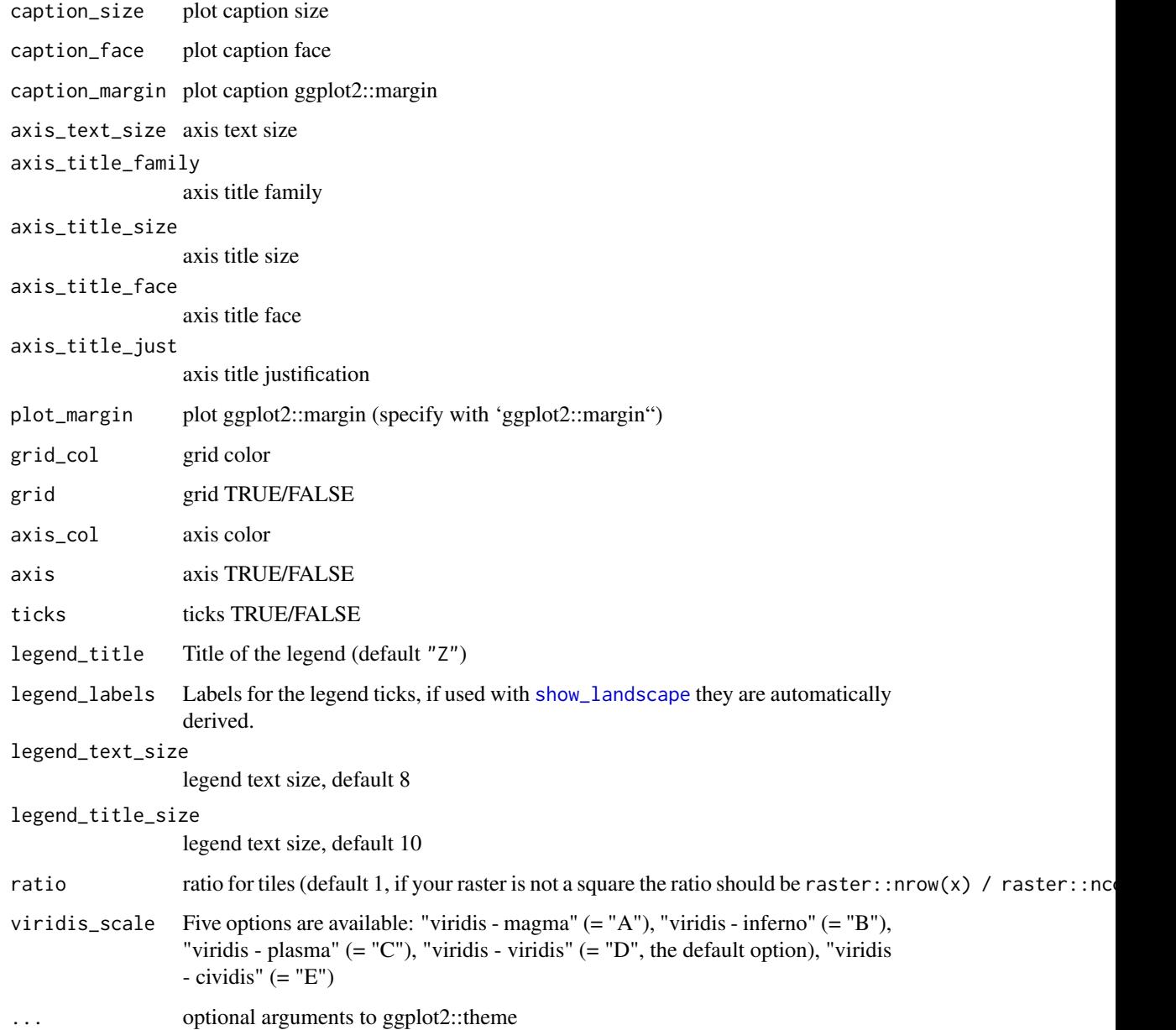

#### Details

A focused theme to visualize raster data that sets a lot of defaults for the ggplot2:: theme.

The functions are setup in such a way that you can customize your own one by just wrapping the call and changing the parameters. The theme itself is heavily influenced by hrbrmstr and his package hrbrthemes (<https://github.com/hrbrmstr/hrbrthemes/>).

<span id="page-9-0"></span>util\_as\_integer *util\_as\_integer*

# Description

Coerces raster values to integers

#### Usage

```
util_as_integer(x)
```
## S3 method for class 'RasterLayer' util\_as\_integer(x)

#### Arguments

x raster

# Details

Coerces raster values to integers, which is sometimes needed if you want further methods that rely on integer values.

#### Value

RasterLayer

# Examples

```
# Mode 1
util_as_integer(fractal_landscape)
```
util\_binarize *Binarize continuous raster values*

# Description

Classify continuous raster values into binary map cells based upon given break(s).

# Usage

```
util_binarize(x, breaks)
## S3 method for class 'RasterLayer'
util_binarize(x, breaks)
```
# <span id="page-10-0"></span>util\_classify 11

#### Arguments

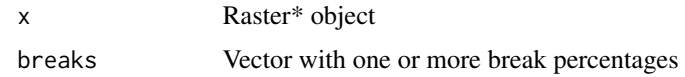

# Details

Breaks are considered to be habitat percentages (p). If more than one percentage is given multiple layers are written in the same brick.

# Value

RasterLayer / RasterBrick

# Examples

```
breaks <- c(0.3, 0.5)
binary_maps <- util_binarize(gradient_landscape, breaks)
```
util\_classify *util\_classify*

#### Description

Classify continuous landscapes into landscapes with discrete classes

#### Usage

```
util_classify(x, n, weighting, level_names, real_land, mask_val)
## S3 method for class 'RasterLayer'
util_classify(x, n = NULL, weighting = NULL,
  level_names = NULL, real_land = NULL, mask_val = NULL)
```
# Arguments

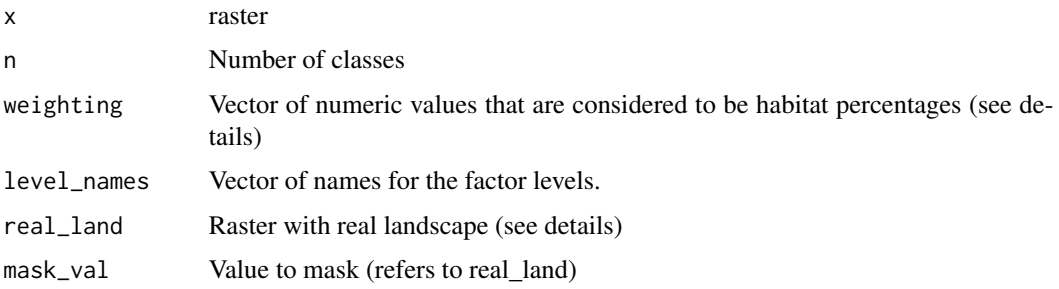

#### Details

Mode 1: Calculate the optimum breakpoints using Jenks natural breaks optimization, the number of classes is determined with n. The Jenks optimization seeks to minimize the variance within categories, while maximizing the variance between categories.

Mode 2: The number of elements in the weighting vector determines the number of classes in the resulting matrix. The classes start with the value 1. If non-numerical levels are required, the user can specify a vector to turn the numerical factors into other data types, for example into character strings (i.e. class labels). If the numerical vector of weightings does not sum up to 1, the sum of the weightings is divided by the number of elements in the weightings vector and this is then used for the classificat#' .

Mode 3: For a given 'real' landscape the number of classes and the weightings are extracted and used to classify the given landscape (any given weighting parameter is overwritten in this case!). If an optional mask value is given the corresponding class from the 'real' landscape is cut from the landscape beforehand.

#### Value

RasterLayer

#### Examples

```
# Mode 1
util_classify(fractal_landscape,
              n = 3,
              level_names = c("Land Use 1", "Land Use 2", "Land Use 3"))# Mode 2
util_classify(fractal_landscape,
              weighting = c(0.5, 0.25, 0.25),
              level_names = c("Land Use 1", "Land Use 2", "Land Use 3"))
# Mode 3
real_land <- util_classify(gradient_landscape,
              n = 3.
              level_names = c("Land Use 1", "Land Use 2", "Land Use 3"))
fractal_landscape_real <- util_classify(fractal_landscape, real_land = real_land)
fractal_landscape_mask <- util_classify(fractal_landscape, real_land = real_land, mask_val = 1)
## Not run:
landscapes <- list(
'1 nlm' = fractal_landscape,
'2 real' = real_land,
'3 result' = fractal_landscape_real,
'4 result with mask' = fractal_landscape_mask
)
show_landscape(landscapes, unique_scales = TRUE, nrow = 1)
## End(Not run)
```
<span id="page-12-0"></span>util\_merge *util\_merge*

#### Description

Merge a primary raster with other rasters weighted by scaling factors.

#### Usage

```
util_merge(primary_nlm, secondary_nlm, scalingfactor = 1, rescale)
## S3 method for class 'RasterLayer'
util_merge(primary_nlm, secondary_nlm,
  scalingfactor = 1, rescale = TRUE)
```
# Arguments

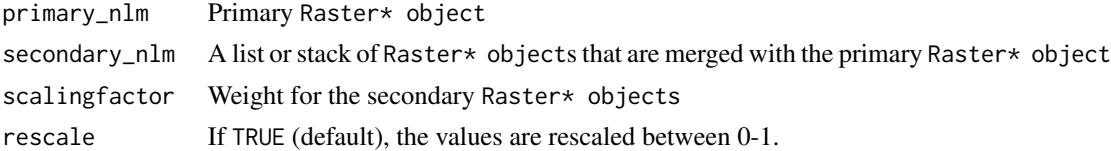

# Value

Rectangular matrix with values ranging from 0-1

#### Examples

```
x <- util_merge(gradient_landscape, random_landscape)
show_landscape(x)
```
util\_raster2tibble *Converts raster data into tibble*

# Description

Writes spatial raster values into tibble and adds coordinates.

# Usage

```
util_raster2tibble(x)
```
util\_raster2tibble(x)

#### Arguments

x Raster\* object

# Details

You will loose any resolution, extent or reference system. The output is raw tiles.

#### Value

a tibble

# Examples

```
maptib <- util_raster2tibble(fractal_landscape)
## Not run:
library(ggplot2)
ggplot(maptib, aes(x,y)) +
   coord_fixed() +
   geom_raster(aes(fill = z))
```

```
## End(Not run)
```
util\_rescale *util\_rescale*

#### Description

Linearly rescale element values in a raster to a range between 0 and 1.

#### Usage

```
util_rescale(x)
```
util\_rescale(x)

# Arguments

x Raster\* object

# Details

Rasters generated by nlm\_ functions are scaled between 0 and 1 as default, this option can be set to FALSE if needed.

# Value

Raster\* object with values ranging from 0-1

<span id="page-13-0"></span>

# <span id="page-14-0"></span>util\_tibble2raster 15

# Examples

```
unscaled_landscape <- gradient_landscape + fractal_landscape
util_rescale(unscaled_landscape)
```
util\_tibble2raster *Converts tibble data into a raster*

# Description

Writes spatial tibble values into a raster.

#### Usage

util\_tibble2raster(x)

util\_tibble2raster(x)

#### Arguments

x a tibble

#### Details

Writes tiles with coordinates from a tibble into a raster. Resolution is set to 1 and the extent will be  $c(0, max(x), 0, max(y)).$ 

You can directly convert back the result from 'util\_raster2tibble()' without problems. If you have altered the coordinates or otherwise played with the data, be careful while using this function.

# Value

Raster\* object

# Examples

```
maptib <- util_raster2tibble(random_landscape)
mapras <- util_tibble2raster(maptib)
all.equal(random_landscape, mapras)
```
<span id="page-15-0"></span>util\_writeESRI *util\_writeESRI*

#### Description

Export raster objects as ESRI ascii files.

#### Usage

```
util_writeESRI(x, filepath)
```
## S3 method for class 'RasterLayer' util\_writeESRI(x, filepath)

#### Arguments

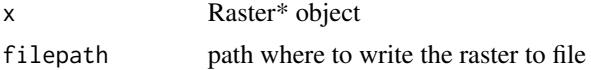

#### Details

raster::writeRaster or SDMTools::write.asc both export files that are recognised by most GIS software, nevertheless they both have UNIX linebreaks. Some proprietary software (like SPIP for example) require an exact 1:1 replica of the output of ESRI's ArcMap, which as a Windows software has no carriage returns at the end of each line. util\_writeESRI should therefore only be used if you need this, otherwise raster::writeRaster is the better fit for exporting raster data in R.

# Examples

```
## Not run:
util_writeESRI(gradient_landscape, "gradient_landscape.asc")
```
## End(Not run)

# <span id="page-16-0"></span>Index

∗Topic datasets classified\_landscape, [3](#page-2-0) fractal\_landscape, [3](#page-2-0) gradient\_landscape, [4](#page-3-0) random\_landscape, [4](#page-3-0)

classified\_landscape, [3](#page-2-0)

```
fractal_landscape, 3
```
gradient\_landscape, [4](#page-3-0)

landscapetools *(*landscapetools-package*)*, [2](#page-1-0) landscapetools-package, [2](#page-1-0)

random\_landscape, [4](#page-3-0)

show\_landscape, [5,](#page-4-0) *[9](#page-8-0)*

```
theme_facetplot (theme_nlm), 6
theme_facetplot_discrete (theme_nlm), 6
theme_nlm, 5, 6
theme_nlm_discrete (theme_nlm), 6
theme_nlm_grey (theme_nlm), 6
theme_nlm_grey_discrete (theme_nlm), 6
```

```
util_as_integer, 10
util_binarize, 10
util_classify, 11
util_merge, 13
util_raster2tibble, 13
util_rescale, 14
util_tibble2raster, 15
util_writeESRI, 16
```